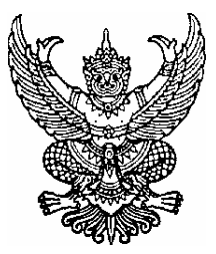

# ประกาศองค์การบริหารส่วนตำบลขนอม ้เรื่อง สอบราคาจ้างโครงการก่อสร้างถนน คสล. สายเขาศรีอินทร์ (ต่อจากงบประมาณ ปี 2551) หม่ที่ 2 ตำบลขนอม

ี ค้วยองค์การบริหารส่วนตำบลขนอม มีความประสงค์จะสอบราคาจ้างเหมาก่อสร้างถนน คสล. ี่ สายเขาศรีอินทร์ (ต่อจากงบประมาณ ปี 2551) หมู่ที่ 2 ตำบลขนอม มีรายละเอียดดังต่อไปนี้ โดยทำการก่อสร้าง ิถนน คสล.ขนาดผิวจราจรกว้าง 4.00 เมตร ยาว 134 เมตร หนา 0.15 เมตร หรือมีพื้นที่ไม่น้อยกว่า 536 ตารางเมตร ใหล่ทางลงหินผุกว้างเฉลี่ยข้างละ 0.50 เมตร ตามแบบแปลนองค์การบริหารส่วนตำบลขนอมกำหนด พร้อมติดตั้งป้าย ประชาสัมพันธ์ตามแบบองค์การบริหารส่วนตำบลขนอมกำหนด

# ิราคากลาง 275,900.-บาท (สองแสนเจ็ดหมื่นห้าพันเก้าร้อยบาทถ้วน) ผู้มีสิทธิเสนอราคา มีคุณสมบัติดังนี้

- 1. เป็นนิติบุคคลหรือบุคคลธรรมดาที่มือาชีพรับจ้างทำงานที่สอบราคาดังกล่าว
- 2. ไม่เป็นผู้ถูกแจ้งเวียนชื่อผู้ทิ้งงานของทางราชการ รัฐวิสาหกิจ หรือหน่วยงานราชการส่วนท้องถิ่น ในขณะขึ้นซองสอบราคา
- 3. มีผลงานก่อสร้างประเภทเดียวกัน สัญญาเดียว ในวงเงินไม่น้อยกว่า 128,950.-บาท (หนึ่งแสนสองหมื่นแปดพันเก้าร้อยห้าสิบบาทถ้วน)

กำหนดดูสถานที่ก่อสร้างพร้อมรับฟังคำชี้แจ้งรายละเอียดเพิ่มเติม ในวันที่ 20 เดือน พฤษภาคม พ.ศ.2553 ้ระหว่างเวลา 10.00 น.ถึง 11.00 น.โดยพร้อมกัน ณ ที่ทำการองค์การบริหารส่วนตำบลขนอม และกำหนดฟังคำชี้แจง ้รายละเอียดเพิ่มเติมในวันเดียวกัน เวลา 11.00 น. ณ ที่ทำการองค์การบริหารส่วนตำบลขนอม ผู้ที่ไม่มาดูสถานที่ถือว่าได้ ้รับทราบรายละเอียดต่างๆ ดีแล้วเมื่อมีอุปสรรคและปัญหาจะนำมาอ้างให้พ้นความผิดต่อองค์การบริหารส่วนตำบลขนอม ไม่ได้

# ี กำหนดยืื่นซองสอบราคา ในวันที่ 24 พฤษภาคม 2553 เวลา 09.30-10.00 น. เปิดซองเวลา 10.00น.

ณ ศูนย์รวมข้อมูลข่าวสารการซื้อการจ้าง ขององค์การบริหารส่วนตำบลระดับอำเภอ ที่ว่าการอำเภอขนอม (ชั้น 2) ห้องท้องถิ่นอำเภอ

### ผู้สนใจติดต่อขอซื้อเอกสารสอบราคา ชุดละ 1,500.-บาท (หนึ่งพันห้าร้อยบาทถ้วน)

ใค้ ณ ที่ทำการองค์การบริหารส่วนตำบลขนอม ระหว่าง วันที่ 7 เดือน พฤษภาคม พ.ศ. 2553 ถึงวันที่ ี่ 21 เดือน พถษภาคม พ.ศ. 2553 หรือสอบถามทางโทรศัพท์หมายเลข 075- 528432 ในวันและเวลาราชการ

ประกาศ ณ วันที่ 6 เคือน พฤษภาคม พ.ศ. 2553

( ลงชื้อ ) โชคชัย ทองสม

(นายโชคชัย ทองสม) นายกองค์การบริหารส่วนตำบลขนอม

### เอกสารสอบราดาจ้าง เลขที่ 7/2553

้เรื่อง สอบราคาจ้างโครงการก่อสร้างถนน คสล. สายเขาศรีอินทร์ (ต่อจากงบประมาณ ปี 2551) หมู่ที่ 3 ตำบลขนอม

ีตามประกาศองค์การบริหารส่วนตำบลขนอม ลงวันที่ 6 พฤษภาคม 2553

#### \*\*\*\*\*\*\*\*\*\*\*\*\*\*\*\*\*\*\*\*\*

้องค์การบริหารส่วนตำบลขนอม ซึ่งต่อไปนี้เรียกว่า "องค์การบริหารส่วนตำบล" มี ความประสงค์ ้จะสอบราคาจ้างเหมาก่อสร้างถนน คสล. สายเขาศรีอินทร์ (ต่อจากงบประมาณ ปี 2551) หมู่ที่ 2 ตำบลขนอม ี่ มีรายละเอียดดังต่อไปนี้ โดยทำการก่อสร้างถนน คสล.ขนาดผิวจราจรกว้าง 4.00 เมตร ยาว 134 เมตร หนา 0.15 ี่ เมตร หรือมีพื้นที่ไม่น้อยกว่า 536 ตารางเมตร ไหล่ทางลงหินผกว้างเฉลี่ยข้างละ 0.50 เมตร ตามแบบแปลนองค์การ ำเริหารส่วนตำบลขนอมกำหนด พร้อมติดตั้งป้ายประชาสัมพันธ์ตามแบบองอ์การบริหารส่วนตำบลขนอมกำหนด

# ราคากลาง 275,900.-บาท (สองแสนเจ็ดหมื่นห้าพันเก้าร้อยบาทถ้วน)

โดยมีข้อแนะนำและข้อกำหนด ดังต่อไปนี้

#### 1. เอกสารแนบท้ายเอกสารสอบราดา

- 1.1 รายละเอียดคณลักษณะเฉพาะ
- 1.2 แบบใบเสนอราคา
- 1.3 แบบสัญญาจ้างขาย
- 1.4 แบบหนังสือค้ำประกัน (หลักประกันสัญญา)

 $16$ 

### 2. คุณสมบัติของผู้เสนอราคา

2.1 ผู้เสนอราคาต้องเป็นผู้มีอาชีพพัสดุที่สอบราคาจ้าง และต้องไม่เป็นผู้ถูกแจ้งเวียนชื่อ ผู้ทิ้งงาน ี ของทางราชการ รัฐวิสาหกิจ หรือหน่วยบริหารราชการส่วนท้องถิ่น หรือห้ามติดต่อ หรือห้ามเข้าเสนอราคากับองค์การ ำเริหารส่วนตำบล

่ 2.2 ผู้เสนอราคาต้องไม่เป็นผู้ได้รับเอกสิทธิหรือความคุ้มกัน ซึ่งอาจปฏิเสธไม่ยอม ขึ้นศาลไทย เว้นแต่รัฐบาลของผู้เสนอราคาได้มีคำสั่งให้สละสิทธิและความคุ้มกันเช่นว่านั้น

2.3 ผู้เสนอราคาจะต้องเป็นนิติบคคลหรือบคคลธรรมดา มีผลงานก่อสร้างประเภทเดียวกันกับงาน ที่สอบราคาจ้าง ในวงเงินไม่น้อยกว่า 128.950.-บาท (หนึ่งแสนสองหมื่นแปดพันเก้าร้อยห้าสิบบาทถ้วน) และเป็นผลงานที่เป็นคู่สัญญาโดยตรงกับส่วนราชการหน่วยงานตามกฎหมายว่าด้วยระเบียบบริหารราชการส่วนท้องถิ่น รัฐวิสาหกิจ หรือหน่วยงานเอกชนที่องค์การบริหารส่วนตำบลเชื่อถือ

### 3. หลักฐานการเสนอราคา

ผู้เสนอราคาจะต้องเสนอเอกสารหลักฐานแนบมาพร้อมกับซองสอบราคาดังนี้

3.1 สำเนาหนังสือรับรองการจดทะเบียนหุ้นส่วนบริษัท และสำเนาใบทะเบียนภาษี มูลค่าเพิ่ม (ถ้ามี) พร้อมทั้งรับรองสำเนาถูกต้อง

สำหรับผู้ประกอบการประเภทร้านค้าจะต้องมีสำเนาหนังสือจดทะเบียนพาณิชย์และใบทะเบียน ิ ภาษีมูลค่าเพิ่ม (ถ้ามี) พร้อมทั้งรับรองสำเนาถูกต้อง

3.2 หนังสือมอบอำนาจซึ่งปิดอากรแสตมป์ตามกฎหมาย ในกรณีที่ผู้เสนอราคามอบอำนาจให้ บคคลอื่นลงนามในใบเสนอราคาแทน

3.3 สำเนาหนังสือรับรองผลงานก่อสร้างพร้อมทั้งรับรองสำเนาถูกต้อง (กรณีที่กำหนดผลงานตาม ข้อ $23)$ 

3.4 บัญชีรายการก่อสร้าง หรือใบแจ้งปริมาณงาน ซึ่งจะต้องแสดงรายการวัสดุ อุปกรณ์ ค่าแรงงาน ภาษีประเภทต่าง ๆ รวมทั้งกำไรไว้ด้วย

3.5 บัญชีรายการเอกสารทั้งหมดที่ได้ยื่นพร้อมกับซองสอบราคา

#### 4. การยื่นซองสอบราคา

4.1 ผู้เสนอราคาต้องขึ้นเสนอราคาตามแบบที่กำหนดไว้ในเอกสารสอบราคานี้ โดยไม่มีเงื่อนไขใดๆ ทั้งสิ้น และจะต้องกรอกข้อความให้ถูกต้องครบถ้วน ลงลายมือชื่อของผู้เสนอราคาให้ชัดเจน จำนวนเงินที่เสนอจะต้อง ระบุตรงกันทั้งตัวเลขและตัวอักษรโดยไม่มีการขูดลบ หรือแก้ไข หากมีการขูดลบ ต่อเติม แก้ไข เปลี่ยนแปลง จะต้อง ลงลายมือชื่อผู้เสนอราคา พร้อมประทับตรา (ถ้ามี) กำกับไว้ด้วยทุกแห่ง

4.2 ผู้เสนอราคาจะต้องกรอกปริมาณวัสคุและราคาในใบบัญชีรายการก่อสร้างให้ครบถ้วน ในการเสนอราคา ให้เสนอราคาเป็นเงินบาท และเสนอราคาเพียงราคาเดียว โดยเสนอราคารวมและหรือราคาต่อหน่วย และหรือต่อรายการ ตามเงื่อนไขที่ระบุไว้ท้ายใบเสนอราคาให้ถูกต้อง ทั้งนี้ ราคารวมที่เสนอจะต้องตรงกันทั้งตัวเลขและ ตัวหนังสือ ถ้าตัวเลขและตัวหนังสือไม่ตรงกันให้ถือตัวหนังสือเป็นสำคัญ โดยคิดราคารวมทั้งสิ้นซึ่งรวมภาษีมูลค่าเพิ่ม และภาษีอากรอื่น ค่าขนส่ง ค่าจคทะเบียน และค่าใช้จ่ายอื่น ๆ ทั้งปวง ราคาที่เสนอ จะต้องเสนอยืนราคาก่อสร้าง ไม่บัดยกว่า 60 วับ

4.3 ผู้เสนอราคาจะต้องเสนอกำหนดเวลาดำเนินการ แล้วเสร็จ ไม่เกิน 30 วัน ้นับถัดจากวันลงนามในสัญญาจ้าง หรือวันที่ได้รับเป็นหนังสือแจ้งจากองค์การบริหารส่วนตำบลให้เริ่มทำงาน 4.4 ก่อนขึ้นซองสอบราคา ผู้เสนอราคาควรตรวจดูร่างสัญญาแบบรูปและรายละเอียด ฯลฯ

ให้ถี่ถ้วน และเข้าใจเอกสารสอบราคาทั้งหมดเสียก่อนที่จะตกลงยื่นซองสอบราคาตามเงื่อนไขในเอกสารสอบราคา 4.5 ผู้เสนอราคาจะต้องขึ้นซองสอบราคาที่ปิดผนึกซองเรียบร้อย จ่าหน้าซองถึงประธาน

คณะกรรมการเปิดซองสอบราคา โดยระบุไว้ที่หน้าซองว่า **"ใบเสนอราคาตามเอกสารสอบราคาเลขที่** *7/2553 "* โดยยื่นโดยตรงต่อกณะกรรมการรับซองสอบรากา ณ. ศูนย์รวมข้อมูลข่าวสารการซื้อการจ้างขององค์การบริหารส่วน ตำบลระดับอำเภอ ณ.ที่ว่าการอำเภอขนอม ยื่นซอง ในวันที่ 24 พฤษภาคม 2553 เวลา 09.30-10.00 น. เปิดซองเวลา 10.00 น. เป็นต้นไป เมื่อพ้นกำหนดเวลาขึ้นซองสอบรากาแล้วจะไม่รับซองสอบรากาโดยเด็ดขาด และคณะกรรมการเปิด ซองสอบราคา จะเปิดซองสอบราคาในวันเวลาดังกล่าว

5. หลักเกณฑ์และสิทธิในการพิจารณาราคา

5.1 ในการสอบราคาครั้งนี้ องค์การบริหารส่วนตำบลจะพิจารณาตัดสินค้วยราคารวม

5.2 หากผู้เสนอราคารายใดมีคณสมบัติไม่ถกต้องตาม ข้อ 2. หรือขึ้นหลักฐานการเสนอราคาไม่ ิถกต้องหรือไม่ครบด้วนตาม ข้อ 3. หรือขึ้นซองสอบราคาไม่ถกต้องตามข้อ 4. แล้ว คระกรรมการเปิดซอง ิสอบราคาจะไม่รับพิจารณาราคาของผู้เสนอรายนั้น เว้นแต่เป็นข้อผิดพลาดหรือผิดหลงเพียงเล็กน้อย หรือผิดพลาดไป ้จากเงื่อนไขของเอกสารสอบราคาในส่วนที่มิใช้สาระสำคัญ ทั้งนี้ เฉพาะในกรณีที่พิจารณาเห็นว่าจะเป็นประ โยชน์ต่อ ้องค์การบริหารส่วนตำบลเท่านั้น

5.3 องค์การบริหารส่วนตำบลสงวนสิทธิไม่พิจารณาราคาของผู้เสนอราคา โดยไม่มีการผ่อนผัน ในกรณี ดังต่อไปนี้

(1) ไม่ปรากฏชื่อผู้เสนอราคารายนั้น ในบัญชีผู้รับเอกสารสอบราคา หรือในหลักฐานการรับ เอกสารสอบราคาขององค์การบริหารส่วนตำบล

(2) ไม่กรอกชื่อนิติบุคคลหรือบุคคลธรรมดา หรือลงลายมือชื่อผู้เสนอราคาอย่างหนึ่งอย่างใด หรือทั้งหมดในใบเสนอรากา

(3) เสนอรายละเอียดแตกต่างไปจากเงื่อนไขที่กำหนดในเอกสารสอบราคา ที่เป็นสาระสำคัญ หรือมีผลทำให้เกิดความได้เปรียบเสียเปรียบแก่ผู้เสนอราคารายอื่น

(4) ราคาที่เสนอมีการขูดลบ ตก เติม แก้ไข เปลี่ยนแปลง โดยผู้เสนอราคามิได้ลงลายมือชื่อ พร้อมประทับตรา (ถ้ามี) กำกับไว้

5.4 ในการตัดสินการสอบราคาหรือในการทำสัญญา คณะกรรมการเปิดซองสอบราคาหรือองค์การ ้ บริหารส่วนตำบลมีสิทธิให้ผู้เสนอรากาชี้แจงข้อเท็จจริง สภาพฐานะ หรือข้อเท็จจริงอื่นใดที่เกี่ยวข้องกับผู้เสนอรากา ใด้ องค์การบริหารส่วนตำบลมีสิทธิที่จะใม่รับราคาหรือไม่ทำสัญญาหากหลักฐานดังกล่าวไม่มีความเหมาะสมหรือไม่ ถูกต้อง

5.5 องค์การบริหารส่วนตำบลทรงไว้ซึ่งสิทธิที่จะไม่รับราคาต่ำสุด หรือราคาหนึ่งราคาใดหรือ ้ ราคาที่เสนอทั้งหมดก็ได้ และอาจพิจารณาเลือกจ้างในจำนวนหรือขนาด หรือเฉพาะรายการหนึ่งรายการใด หรืออาจ ียกเลิกการสอบราคาโดยไม่พิจารณาจัดจ้างเลยก็ได้สุดแต่จะพิจารณา ทั้งนี้ เพื่อประโยชน์ของทางราชการเป็นสำคัญ ์ และให้ถือว่าการตัดสินขององค์การบริหารส่วนตำบลเป็นเด็ดขาด ผู้เสนอราคาจะเรียกร้องค่าเสียหายใด ๆ มิได้ รวมทั้ง ้องค์การบริหารส่วนตำบลจะพิจารณายกเลิกการสอบราคาและลงโทษผู้เสนอราคาเสมือนผู้ทิ้งงาน หากมีเหตุที่เชื่อได้ว่า ี การเสนอราคากระทำไปโดยไม่สุจริต หรือมีการสมยอมกันในการเสนอราคา ในกรณีที่ผู้เสนอราคาต่ำสุดเสนอราคา ้ต่ำสุดจนคาดหมายใด้ว่าไม่อาจคำเนินงานตามสัญญาได้ คณะกรรมการเปิดซองสอบราคา หรือองค์การบริหารส่วน ้ตำบลจะให้ผู้เสนอราคานั้นชี้แจงและแสดงหลักฐานที่ทำให้เชื่อได้ว่าผู้เสนอราคาสามารถดำเนินงานตามสอบราคาจ้าง ให้เสร็จสมบูรณ์ หากคำชี้แจงไม่เป็นที่รับฟังได้ องค์การบริหารส่วนตำบลมีสิทธิที่จะไม่รับราคาของผู้เสนอราคาราย ู้<br>บ้า

#### 6. การทำสัญญาจ้าง

้ผู้ชนะการสอบราคาจะต้องทำสัญญาจ้างตามแบบสัญญาดังระบุในข้อ 1.3 กับองค์การบริหารส่วน ้ตำบล ภายใน 7 วัน นับถัดจากวันที่ได้รับแจ้งและจะต้องวางหลักประกันสัญญาเป็นจำนวนเงินเท่ากับ ร้อยละห้า (5%) ึ ของราคาจ้างที่สอบราคาได้ ให้องค์การบริหารส่วนตำบลยึดถือไว้ในขณะทำสัญญาโดยใช้หลักประกันอย่างหนึ่งอย่าง ใด ดังต่อไปบี้

 $(1)$  เงินสด

(2) เช็คที่ธนาคารสั่งจ่ายให้แก่องค์การบริหารส่วนตำบล โดยเป็นเช็คลงวันที่ที่ทำสัญญา หรือก่อนหน้านั้นไม่เกิน 3 วันทำการของทางราชการ

(3) หนังสือค้ำประกันของธนาคารภายในประเทศ ตามแบบหนังสือค้ำประกันดังระบุในข้อ 1.4

(4) พันธบัตรรัฐบาลไทย

(5) หนังสือค้ำประกันของบริษัทเงินทุนที่ได้รับอนุญาตให้ประกอบกิจการเงินทุนเพื่อการ พาณิชย์และประกอบธุรกิจค้ำประกันตามประกาศของธนาคารแห่งประเทศไทย ตามรายชื่อบริษัทเงิน ่ ทนที่ธนาคารแห่งประเทศไทยได้แจ้งเวียนให้ส่วนราชการต่าง ๆ ทราบแล้ว โดยอนโลมให้ใช้ตามตัวอย่างหนังสือค้ำ ี ประกันของธนาคารตามที่คณะกรรมการว่าด้วยพัสดกำหนด ( การใช้หลักประกันตามข้อนี้ใช้เฉพาะสัญญาจ้างที่มี วงเงินไม่เกิน 10 ล้านบาท )

หลักประกันนี้จะคืนให้โดยไม่มีดอกเบี้ยภายใน 15 วัน นับถัดจากที่วันที่ผู้ชนะการสอบราคา (ผู้รับจ้าง) พ้นจากข้อผูกพันตามสัญญาจ้างแล้ว

### 7. ค่าจ้างและค่าจ่ายเงิน ( สัญญาเป็นราคาเหมารวม )

้องค์การบริหารส่วนตำบลจะจ่ายค่าจ้าง โดยแบ่งออกเป็น 1 งวด ดังนี้งวดสุดท้าย ้เป็นจำนวนเงินในอัตราร้อยละ\_\_\_\_\_<u>100\_\_\_</u>ของเงินค่าจ้าง เมื่อผู้รับจ้างได้ปฏิบัติงานทั้งหมดแล้วเสร็จเรียบร้อยตาม ี สัญญา รวมทั้งทำสถานที่ก่อสร้างให้สะอาดเรียบร้อยให้แล้วเสร็จ ภายใน 30 วัน นับถัดจากลงนามในสัญญาจ้าง

#### 8. อัตราค่าปรับ

้ค่าปรับตามแบบสัญญาจ้าง ให้คิดในอัตราร้อยละ 0.10 ของค่าจ้างตามสัญญาต่อวัน

### 9. การรับประกันความชำรุดบกพร่อง

ผู้ชนะการสอบราคาซึ่งได้ทำข้อตกลงเป็นหนังสือ หรือทำสัญญาจ้างตามแบบดังระบุใน ข้อ 1.3 แล้วแต่กรณี จะต้องรับประกันความชำรุคบกพร่องของสิ่งของที่จ้างที่เกิดขึ้นภายในระยะเวลาไม่น้อยกว่า - เคือน 1 ปี นับถัดจากวันที่ผู้จ้างรับมอบโดยผู้ขายต้องรับจัดการซ่อมแซมแก้ไขให้ใช้การได้ดีดังเดิมภายใน 7 วัน นับถัดจากวันที่ได้รับแจ้งความชำรุดบกพร่อง

# 10. ข้อสงวนสิทธิในการเสนอราคาและอื่น ๆ

10.1 เงินค่าจ้างสำหรับการจ้างครั้งนี้ได้มาจาก เงินอุดหนุนไทยเข้มแข็ง 2555 (23,000 ล้านบาท) ึการลงนามในสัญญาจะกระทำได้ต่อเมื่อ องค์การบริหารส่วนตำบลได้รับอนุมัติเงินค่าก่อสร้าง จาก เงินอุดหนุนไทยเข้มแข็ง 2555 (23,000 ล้านบาท)แล้วเท่านั้น

10.2 เมื่อองค์การบริหารส่วนตำบลได้คัดเลือกผู้เสนอราคารายใดให้เป็นผู้รับจ้างและได้ตกลงจ้าง

-5-

ตามสอบราคาจ้างแล้ว ถ้าผู้รับจ้างจะต้องสั่งหรือนำสิ่งของมาเพื่องานจ้างดังกล่าวเข้ามาจากต่าง ประเทศ และของนั้นต้องนำเข้ามาโดยทางเรือในเส้นทางที่มีเรือไทยเดินอยู่ และสามารถให้บริการ

รับขนใด้ตามที่รัฐมนตรีว่าการกระทรวงคมนาคมประกาศกำหนด ผู้เสนอราคาซึ่งเป็นผู้รับจ้างจะต้องปฏิบัติตาม กฎหมายว่าด้วยการส่งเสริมพาณิชย์นาวี ดังนี้

(1) แจ้งการสั่งหรือนำสิ่งของคังกล่าวเข้ามาจากต่างประเทศต่อสำนักงานคณะกรรมการ ส่งเสริมพาณิชย์นาวี ภายใน 7 วัน นับถัดจากวันที่ผู้รับจ้างสั่งหรือซื้อของจากต่างประเทศ เว้นแต่เป็นของที่ รัฐมนตรีว่าการกระทรวงคมนาคมประกาศยกเว้นให้บรรทุกโดยเรืออื่นได้  $\overline{a}$ 

(2) จัดการให้สิ่งของที่จ้างขายดังกล่าวบรรทุกโดยเรือไทย หรือเรือที่มีสิทธิเช่นเดียวกับเรือไทย จากต่างประเทศมายังประเทศ ไทย เว้นแต่จะ ได้รับอนุญาตจากสำนักงานคณะกรรมการส่งเสริม การพาณิชย์นาวีให้บรรทุกสิ่งของนั้นโดยเรืออื่นที่มิใช่เรือไทย ซึ่งจะต้องได้รับอนุญาตเช่นนั้นก่อนบรรทุกของลงเรือ อื่น หรือเป็นของที่รัฐมนตรีว่าการกระทรวงคมนาคมประกาศยกเว้นให้บรรทุกโดยเรืออื่นได้  $\overline{a}$ 

(3) ในกรณีที่ไม่ปฏิบัติตาม (1) หรือ (2) ผู้รับจ้างจะต้องรับผิดชอบตามกฎหมายว่าด้วยการ ส่งเสริมพาณิชย์นาวี

10.3 ผู้เสนอราคาซึ่งองค์การบริหารส่วนตำบลใด้คัดเลือกแล้วไม่ไปทำสัญญาหรือข้อ ตกลง ภายในเวลาที่ทางราชการกำหนดระบุในข้อ 6. องค์การบริหารส่วนตำบลพิจารณาเรียกร้องให้ชดใช้ความเสียหาย (ถ้ามี) รวมทั้งพิจารณาให้เป็นผู้ทิ้งงานตามระเบียบของทางราชการ

10.4 องค์การบริหารส่วนตำบลสงวนสิทธิที่จะแก้ไขเพิ่มเติมเงื่อนไขหรือข้อกำหนดในแบบสัญญา ให้เป็นไปตามความเห็นของอัยการจังหวัดหรือสำนักงานอัยการสูงสุด (ถ้ามี)

#### 11. มาตรฐานฝีมือช่าง

เมื่อองค์การบริหารส่วนตำบลได้คัดเลือกผู้เสนอราคารายใดเป็นผู้รับจ้างและได้ตกลงจ้างก่อสร้างตาม ประกาศนี้แล้วนั้น ผู้เสนอราคาจะต้องตกลงว่าในการปฏิบัติงานก่อสร้างดังกล่าว ผู้เสนอราคาจะต้องมีและใช้ผู้ผ่านการ ทดสอบมาตรฐานฝีมือช่างจากกระทรวงแรงงานและสวัสดิการสังคม หรือผู้มีวุฒิระดับ ปวช. ปวส. และปวท. หรือ เทียบเท่าจากสถาบันการศึกษาที่ ก.พ. รับรองให้เข้ารับราชการได้ ในอัตราไม่ต่ำกว่าร้อยละ 10 ของแต่ละสาขาช่าง แต่ าะต้องมีช่างกำนวนอย่างน้อย 1 คน ในแต่ละสาขา

11.1........ โครงการก่อสร้างถนน คสล. สายเขาศรีอินทร์ (ต่อจากงบประมาณ ปี 2551)..หมู่ที่ 2 ี ตำบลขนอม วุฒิ ปวส..สาขาช่างก่อสร้าง..หรือเทียบเท่าจากสถาบันการศึกษาที่ ก.พ. รับรองให้เข้ารับราชการได้......

#### 12 ในระหว่างระยะเวลาการก่อสร้าง

ผู้รับจ้างพึงปฏิบัติตามหลักเกณฑ์ที่กฎหมายและระเบียบได้กำหนดไว้โดยเกร่งกรัด

้องค์การบริหารส่วนตำบลขนอม